# MOTOR & TECHNIK 19

## DAS DING DER WOCHE

*Brauchen Sie das etwa? Ein Blick in die druckfrischen Kataloge*

# *Zurück in die Steinzeit*

Manchmal kann einem die ständige Erreichbarkeit ganz schön auf die Nerven gehen. Selbst Technikfreaks gönnen sich schon deshalb mal eine Auszeit von ihrem geliebten Smartphone. Allerdings ist das heute allein mit dem Ausschalten des Gerätes nicht getan. Denn der Lebensabschnittsbegleiter für die Hosentasche – durchschnittliche Verweildauer 24 Monate – hat sich heute in vielen Bereichen des Alltags fast schon als unentbehrlich erwiesen. Die Wahrscheinlichkeit, früher als nötig sein Smartphone wieder einzuschalten, ist dabei deutlich höher, als bei einer Diät den vollen Kühlschrank zu plündern. Da hilft nur noch der "iStone". Auf den ersten Blick sieht das Teil, das da in der grauen Wollhülle steckt, wie das aktuelle "iPhone" aus. Den Knopf zum Einschalten wird man aber vergeblich suchen, denn bei dem vermeintlichen technischen Gadget handelt es sich um ein Kunstobjekt aus Stein. Geschaffen hat den "iStone" der Schweizer Bildhauer Horst Bohnet. Mit seinem "Kunsthandy zum Herunterfahren" sei man voll dabei und doch unerreichbar, so der Künstler. OLM

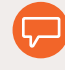

Haben Sie auch einen interessanten technischen Gegenstand entdeckt? motor@soak.zgs.de

### **So funktioniert's**

#### Das iStone

Normalerweise würde der Einstieg an dieser Stelle mit Sätzen wie **"Nach dem Einschalten . . ."** oder "Sobald das Gerät betriebsbereit ist . . ." lauten. **Anschlüsse** für ein Akkuladegerät **sucht** man beim "iStone" allerdings vergeblich. Kopfhöreranschluss? Ebenfalls Fehlanzeige.

Die "Kleinskulptur im Sack", wie der Bildhauer Horst Bohnet sein "Antibournout-Gadget" auch bezeichnet, ermöglicht dafür aber "dank permanenter Stummschaltung **störungsfreie Kontakte** Face to Face". Das "smARTphone" empfiehlt Horst Bohnet allen, die einen Ausgleich zur schnellen, komplexen und hochgradig regulierten Welt suchen. Unter **www.istone.ch** kann man für rund 80 Euro Teil seiner "Stoneline-Bewegung" werden.

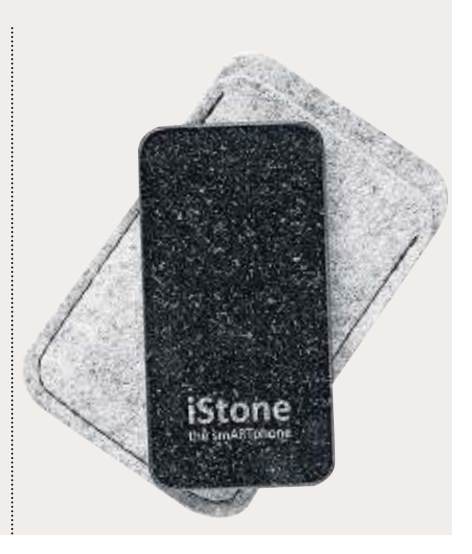